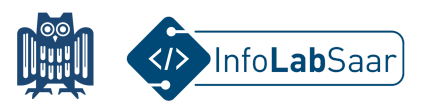

## **Lego Ev3 programmieren**

Heute habt ihr die Lego Mindstorms Ev3 Roboter kennegelernt und programmiert.

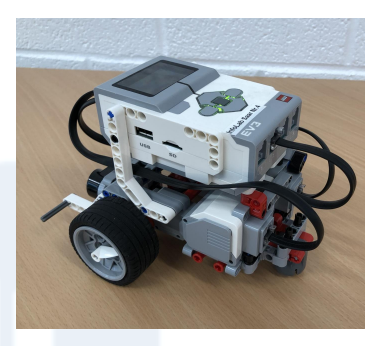

Für die Programmierung habt ihr die grafische Programmiersprache Scratch benutzt:

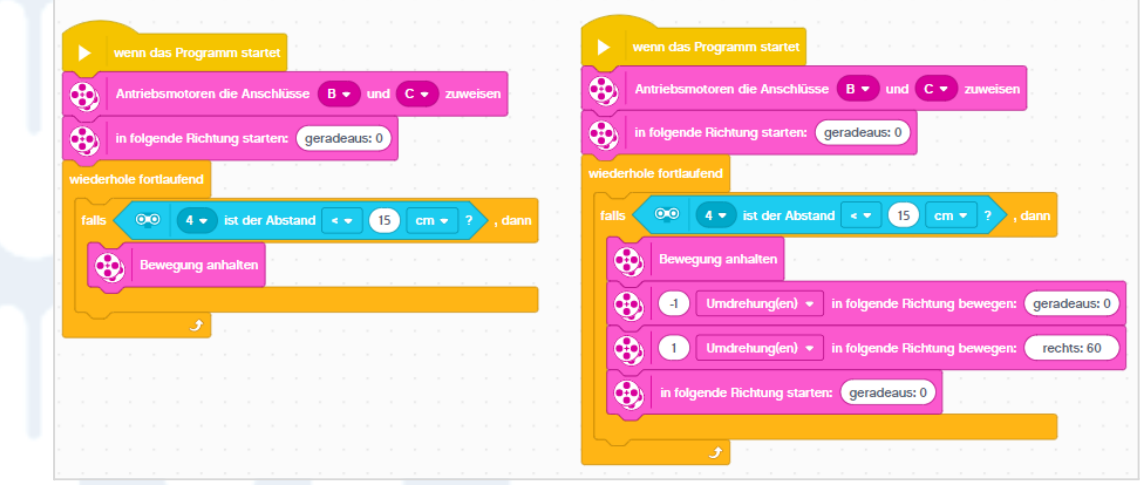

Alle Links zum Projekt findet ihr auf der Webseite des InfoLab: [infolab.cs.uni-saarland.de](https://infolab.cs.uni-saarland.de/)

Wir freuen uns, dass ihr das InfoLab besucht habt!

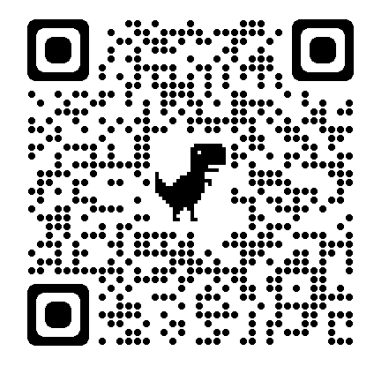